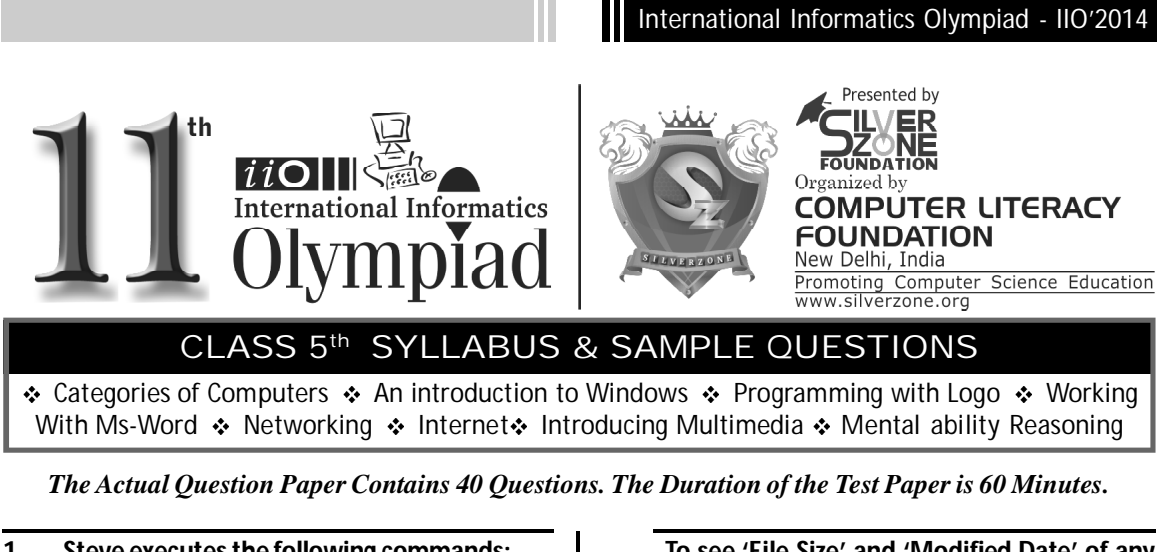

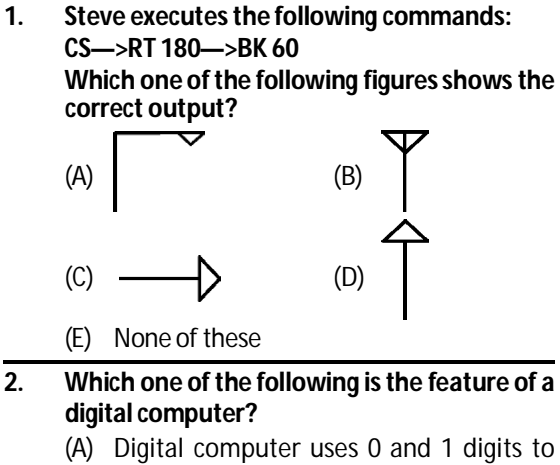

- represent the signal (B) Digital computer uses continuous signals in the form of waves
- (C) Digital computer's accuracy is poor
- (D) Digital computer operates by measuring rather than counting
- (E) None of these
- **3. Word document can be password protected. Which one of the following is the correct sequence for file protection?**
	- (A) File->Save as->Tools->Security Option
	- (B) Tools->Options->Security
	- (C) Insert->Password
	- (D) Both (A) and (B)
	- (E) (A), (B) and (C)

## **4. To see 'File Size' and 'Modified Date' of any File in a Folder, which is the appropriate view of that Folder?**

- (A) View->List (B) View->Icon
	-
- 
- (C) View->Details (D) View->Tiles
- (E) None of these
- **5. While working with MS-Word,** *Ctrl + P* **key combination is used to:**
	- (A) Open paragraph menu
	- (B) Open Page Property
	- (C) Open Print Dialog Box
	- (D) Open Print-Preview Dialog Box
	- (E) None of these
- **6. The full form of GUI is -**
	- (A) Graphical User Interface
	- (B) Good Usable Interface
	- (C) Graphical User Internet
	- (D) Graphical Used Internet
	- (E) None of these
- **7. While working with MS-Word, what is the shortcut key combination to increase the font size?**
	- (A) Ctrl+ Tab+ Enter
	- (B) Alt+ Shift+ Spacebar
	- (C) Shift+ Ctrl +  $>$
	- (D) Shift+ Ctrl+ Up arrow
	- (E) None of these

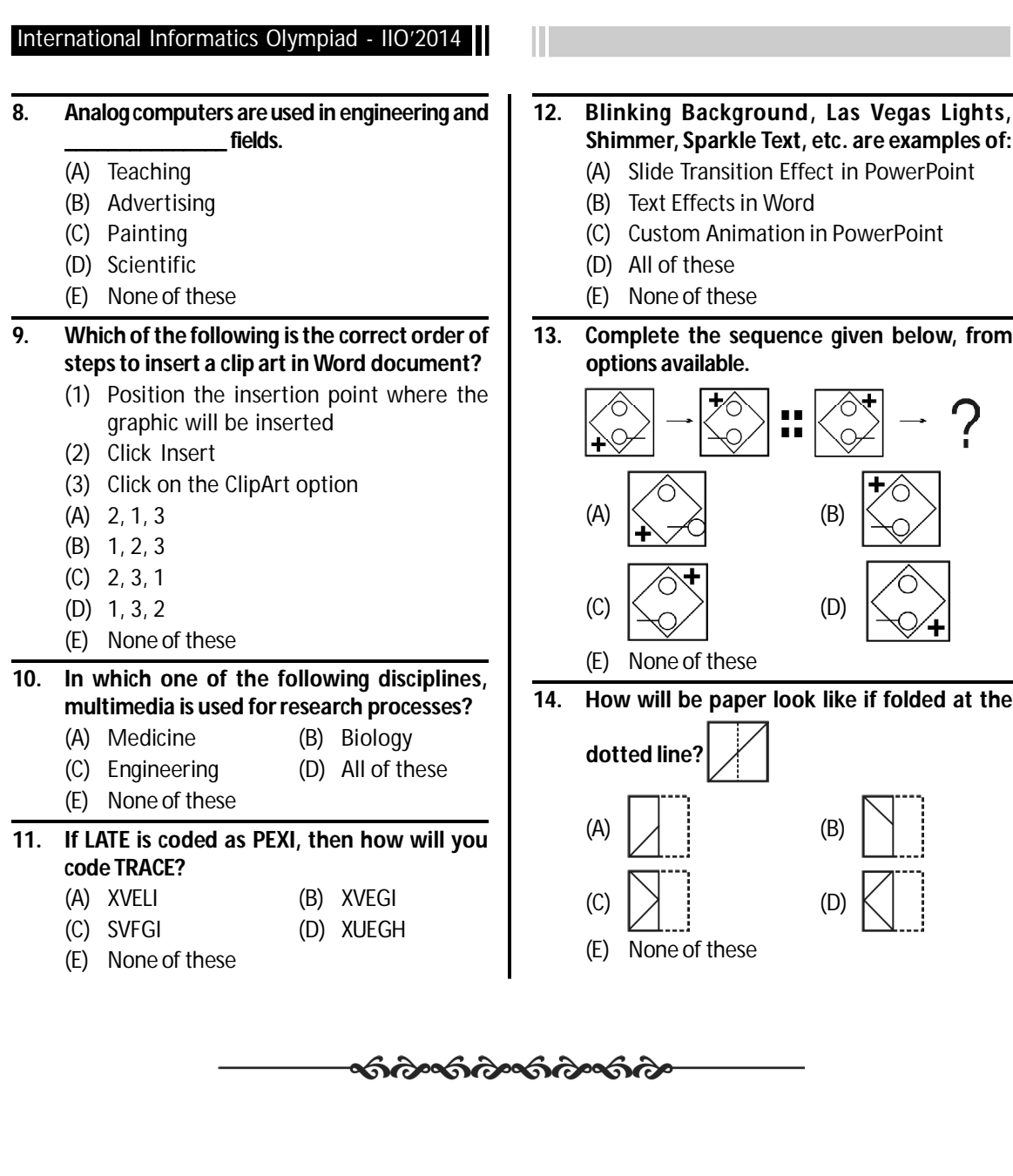

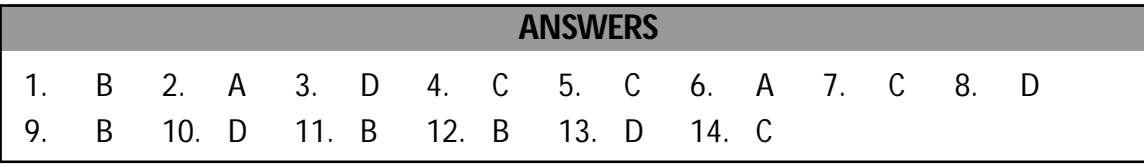

. . . . . . . . . 12